- 13 ISBN 9787030355621
- 10 ISBN 7030355628

出版时间:2012-9

 $(2012-09)$ 

页数:359

版权说明:本站所提供下载的PDF图书仅提供预览和简介以及在线试读,请支持正版图书。

## www.tushu000.com

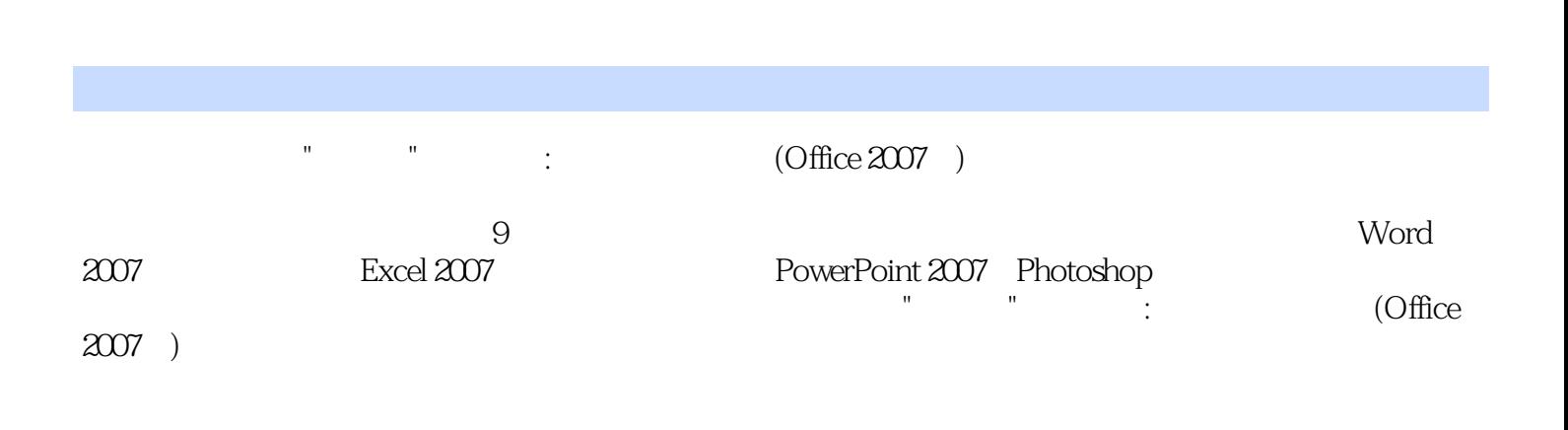

 $1 \quad 1.1 \quad 1.1.1 \quad 1.1.2 \quad 1.1.3$  $1.1.4$  1.2  $1.21$   $1.22$   $1.23$  $1.24$  1.3  $1.31$   $1.32$ 1.33 1.34  $1.34$  2.1  $2.1$  $21.2$  2.1.3 2.2Windows XP 2.2.1Windows XP 2.2.2Windows XP 2.2.3Windows XP 2.2.4Windows XP 2.3Windows XP 2.3.1 2.3.2  $233$   $234$   $235$   $24W$ indows XP  $241$  $242$  2.43  $244$  $245$  2.4.6 2.47  $25W$ indows XP  $251$   $252$   $253$  $254$  2.5.5 2.6 2.6 2.61 2.62 2.7Windows XP 2.7.1 2.7.2 2.7.3 2.7.4 2.7.5 and 2.7.6 and 2.7.6 and 2.7.6 and 2.7.6 and 2.7.6 and 2.7.6 and 2.007 3.1Wbrd2007 3.1.1Word2007 3.1.2Word2007 3.1.3Word2007 3.1.4Word2007  $32 \t 321$   $321 \t 322$   $323$  $324$  3.25  $33$   $331$   $332$  $333$   $334$   $335$   $34$   $341$   $342$  $343$   $344$   $5$   $345$   $346$   $347$  $35 \t 351 \t 352 \t 353 \t 354 \t 355$  $3.5.6$   $3.6$   $3.6$   $3.61$   $3.62$   $3.63$ Web 3.64 3.65 3.66 3.7Word 3.7.1 3.7.2 3.7.3  $37.4$   $38$   $381$   $382$   $383$ 3.8.4 3.8.5 3.8.6 4 Excel2007 4.1Excel2007 4.1.1Excel2007 4.1.2Excel2007 4.1.3Excel2007 4.1.4  $42 \t 421 \t 422 \t 423 \t 424 \t 1$ 4.3 4.31 4.32 4.3.3 4.4 4.41  $44.2$   $44.3$   $44.4$   $44.5$   $44.6$   $2$  $45$  4.5.1  $452$  4.5.3 3  $5$  PowerPoint2007 5.1PowerPoint2007 5.1.1PowerPoint2007  $5.1.2$ PowerPoint2007  $5.1.3$ PowerPoint2007  $5.1.4$ PowerPoint2007  $52$  5.2.1  $52$  5.2.3  $524$  5.3  $531$  5.3.2  $5.4$  5.4.1  $5.42$  5.4.3 5.5  $5.51$   $5.5.2$   $5.5.3$   $5.5.4$   $5.6$  $561$   $562$   $6$  Photoshop  $61$  $61.1$  6.1.2  $61.3$  6.1.4  $6.2$  6.2Photoshop  $\text{CS2}$  6.2.1 6.2.2 6.2.3 6.3Photoshop CS2 6.3.1 6.3.2 6.3.3 6.4 6.4.1"  $\degree$  6.4.2 6.4.3 6.5 6.51 6.5.2 6.5.3  $654$  6.5.5 6.6.1" 6.62  $\frac{1}{2}$  ,  $\frac{2}{7}$  7.1 7.1.1  $7.1.2$  7.2 7.2.1 7.2.2 7.2.3 7.2.4 7.2.5 7.3 7.31 7.3.2 7.4 7.41 7.4.2 7.4.3 7.4.4 7.4.5 7.5 7.5.1 7.5.2 7.5.3 7.5.3  $\begin{array}{cccc} 7.45 & 7.5 & 7.51 & \dots & 7.52 & \dots & 7.53 \\ 7.54 & 8 & 81 & 81.1 & 81.2 \end{array}$ 

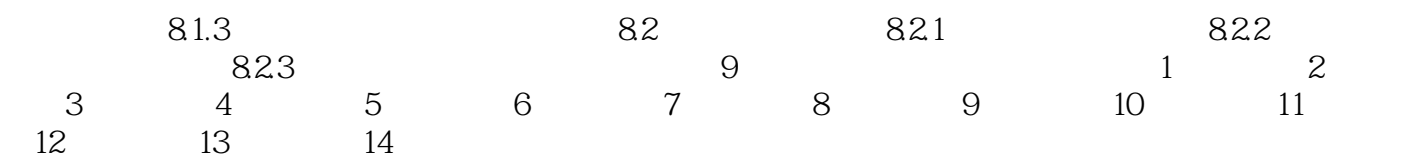

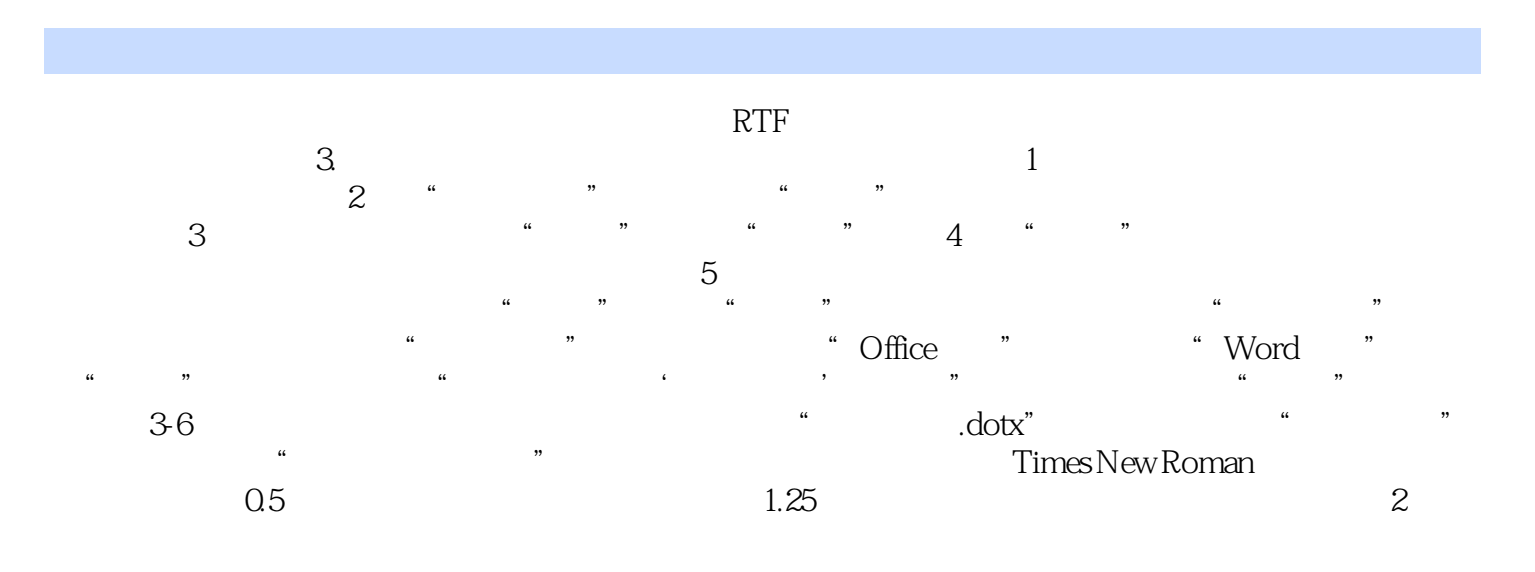

 $"$   $"$   $"$   $:$   $(Office 2007)$ 

本站所提供下载的PDF图书仅提供预览和简介,请支持正版图书。

:www.tushu000.com